### Advanced Section #1: Linear Algebra and Hypothesis Testing

#### CS109A Introduction to Data Science Pavlos Protopapas, Kevin Rader and Chris Tanner

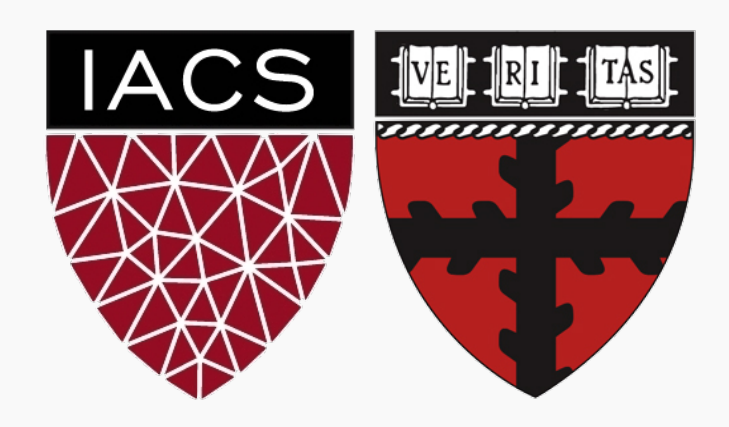

#### WARNING

This deck uses animations to focus attention and break apart complex concepts.

Either watch the section video or read the deck in Slide Show mode.

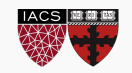

Today's topics: **Linear Algebra** (Math 21b, 8 weeks) **Maximum Likelihood Estimation** (Stat 111/211, 4 weeks) **Hypothesis Testing** (Stat 111/211, 4 weeks) Our time limit: 75 minutes

- We will move fast
- You are only expected to catch the big ideas
- Much of the deck is intended as notes
- I will give you the TL;DR of each slide
- We will recap the big ideas at the end of each section

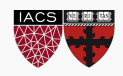

#### **LINEAR ALGEBRA (THE HIGHLIGHTS)**

What does a dot product mean?

 $(1,5,2) \cdot (3,-2,4) = 1 \cdot (3) + 5 \cdot (-2) + 2 \cdot (4)$ 

- **Weighted sum**: We weight the entries of one vector by the entries of the other
	- Either vector can be seen as weights
	- Pick whichever is more convenient in your context
- **Measure of Length**: A vector dotted with itself gives the squared distance from (0,0,0) to the given point
	- $(1,5,2) \cdot (1,5,2) = 1 \cdot (1) + 5 \cdot (5) + 2 \cdot (2) = (1-0)^2 + (5-0)^2 + (2-0)^2 = 28$
	- $\sim (1,5,2)$  thus has length  $\sqrt{28}$
- Measure of orthogonality: For vectors of fixed length,  $a \cdot b$  is biggest when  $a$  and  $b$ point are in the same direction, and zero when they are at a 90° angle
	- Making a vector longer (multiplying all entries by c) scales the dot product by the same amount

**Question**: how could we get a true measure of orthogonality (one that ignores length?)

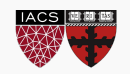

#### Dot Product for Matrices

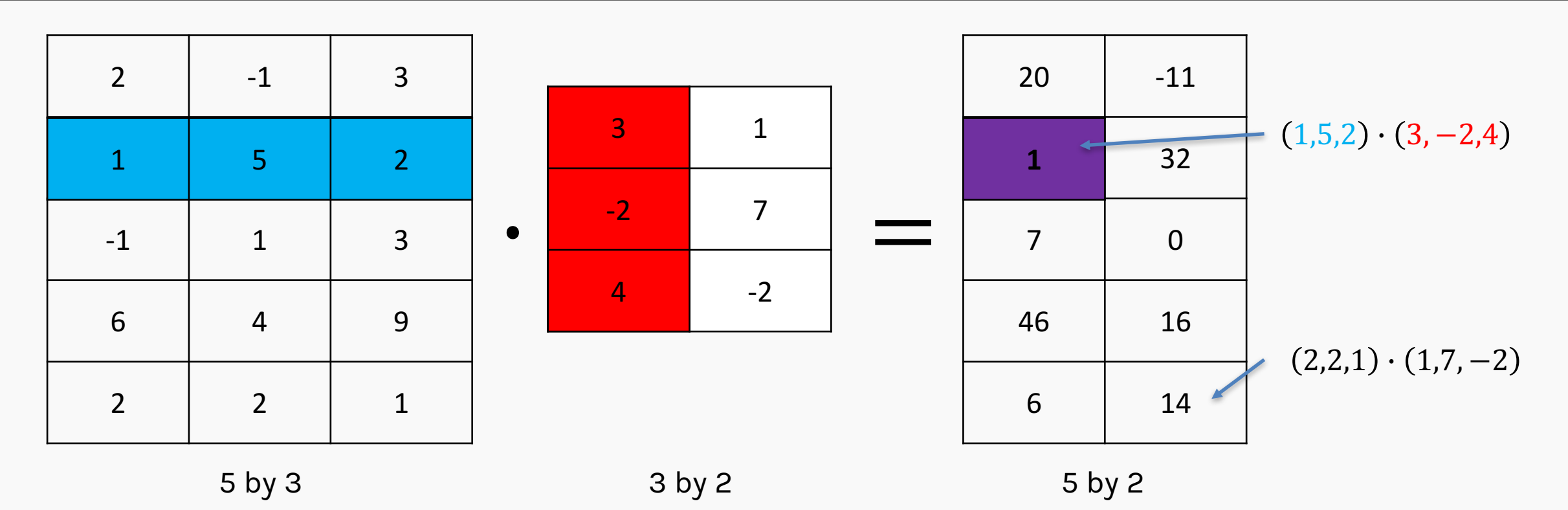

Matrix multiplication is a bunch of dot products

- In fact, it is every possible dot product, nicely organized
- Matrices being multiplied must have the shapes  $(n, m)x$   $(m, p)$  and the result is of size  $(n, p)$ 
	- (the middle dimensions have to match, and then drop out)

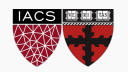

#### Column by Column

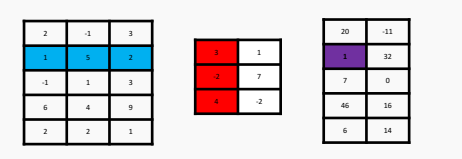

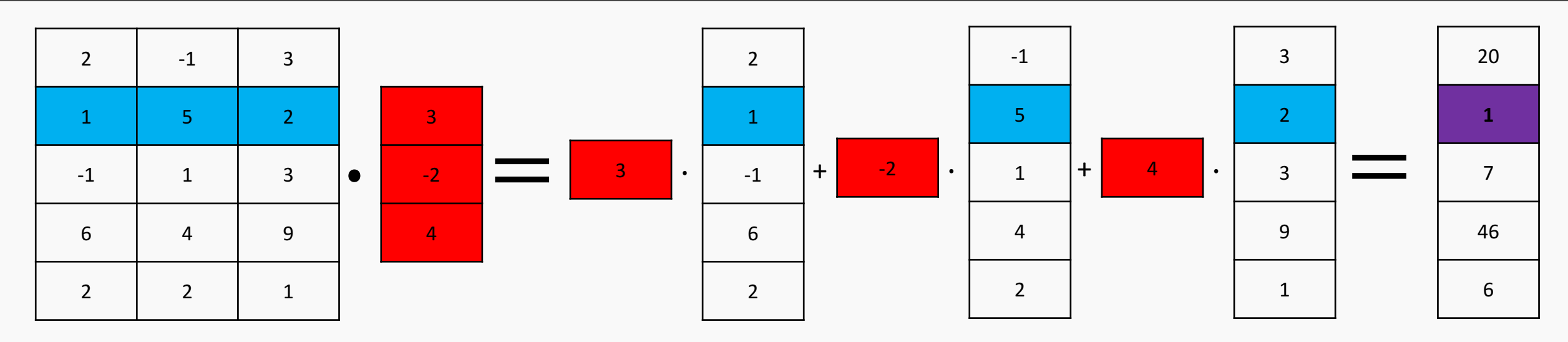

- Since matrix multiplication is a dot product, *we can think of it as a weighted sum*
	- We weight each column as specified, and sum them together
	- This produces the first column of the output
	- The second column of the output combines the same columns under different weights
- Rows?

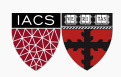

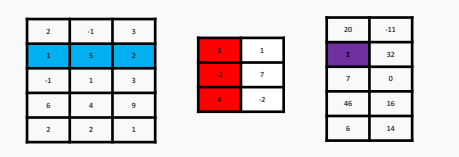

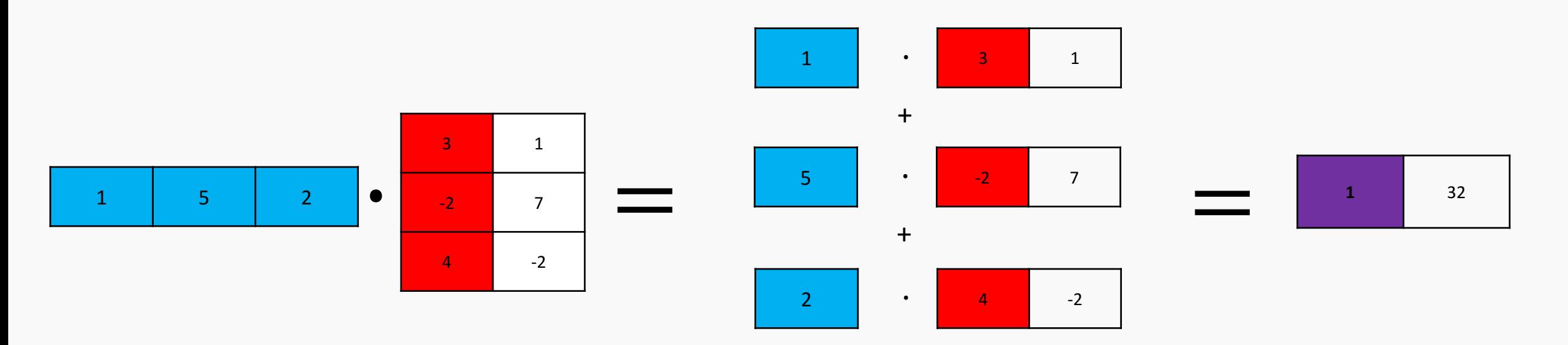

• Apply a row of A as weights on the rows B to get a row of output

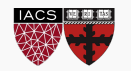

# Span

**LINEAR** 

### **ALGEBRA (THE HIGHLIGHTS)**

9

#### Span and Column Space

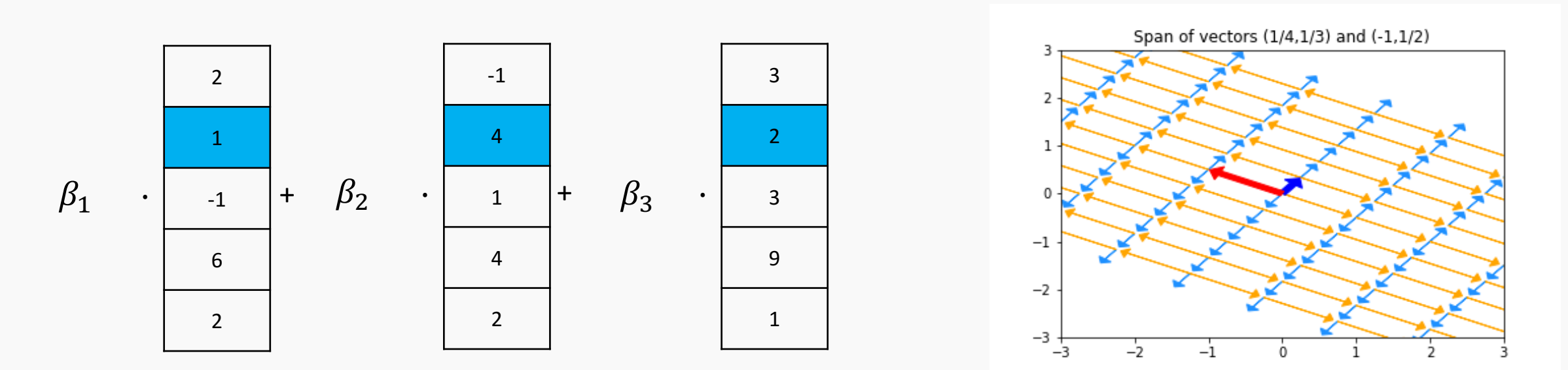

- **Span**: every possible linear combination of some vectors
	- If vectors are the columns of a matrix call it the **column space** of that matrix
	- If vectors are the rows of a matrix it is the **row space** of that matrix
- Q: what is the span of  ${(-2,3), (5,1)}$ ? What is the span of  ${(1,2,3), (-2,-4,-6)}$ ,  $(1,1,1)$

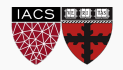

# Bases

#### **LINEAR ALGEBRA (THE HIGHLIGHTS)**

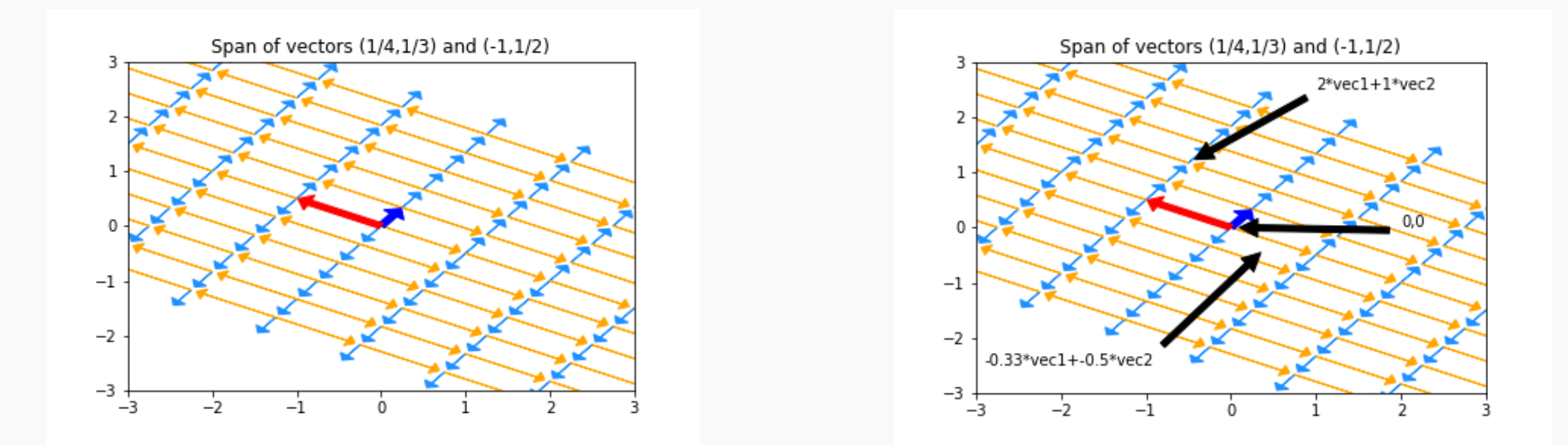

- Given a space, we'll often want to come up with a set of vectors that span it
- If we give a minimal set of vectors, we've found a **basis** for that space
- A basis is a coordinate system for a space
	- Any element in the space is a weighted sum of the basis elements
	- Each element has exactly one representation in the basis
- The same space can be viewed in any number of bases pick a good

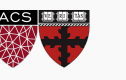

CS109A, PROTOPAPAS, RADER  $\mathsf{one}$  and  $\mathsf{two}$  csiosa, Protopapas, Rader

### Function Bases

- Bases can be quite abstract:
	- Taylor polynomials express any analytic function in the infinite basis  $(1, x, x^2, x^3, ...)$
	- The Fourier transform expresses many functions in a basis built on sines and cosines
	- Radial Basis Functions express functions in yet another basis
- In all cases, we get an 'address' for a particular function
	- In the Taylor basis,  $sin(x) =$  $(0,1,0,\frac{1}{6},0,\frac{1}{120},\dots)$
- Bases become super important in feature engineering
	- Y may depend on some transformation of x, but we only have x itself
	- We can include features  $(1, x, x^2, x^3, \dots)$  to approximate csiosa, Protopapas, Rader control and the control of the control of the csiosa, Protopapas, Rader

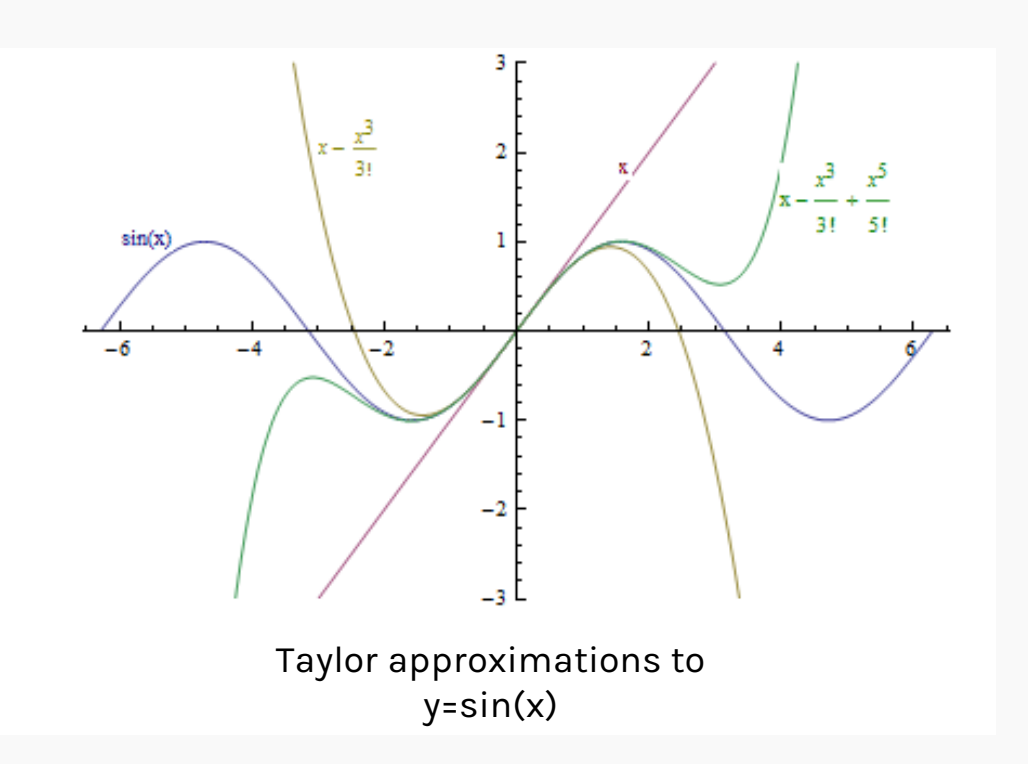

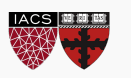

## Interpreting Transpose and Inverse

### **LINEAR ALGEBRA**

### **(THE HIGHLIGHTS)**

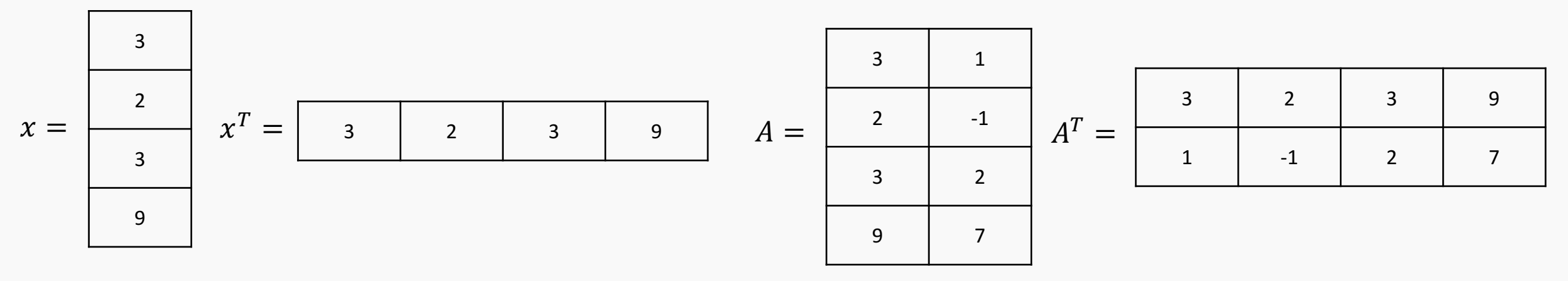

- Transposes switch columns and rows. Written  $A^T$
- Better dot product notation:  $a \cdot b$  is often expressed as  $a^T b$
- Interpreting: The matrix multiplilcation  $AB$  is rows of A dotted with columns of B
	- $A^T B$  is columns of A dotted with columns of B
	- $AB^T$  is rows of A dotted with rows of B
- Transposes (sort of) distribute over multiplication and addition:

$$
(AB)^{T} = B^{T}A^{T} \qquad (A + B)^{T} = A^{T} + B^{T} \qquad (A^{T})^{T} = A
$$

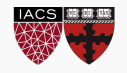

- Algebraically,  $AA^{-1} = A^{-1}A = 1$
- Geometrically,  $A^{-1}$  writes an arbitrary point  $b$  in the coordinate system provided by the columns of A
	- Proof (read this later):
	- Consider  $Ax = b$ . We're trying to find weights  $x$  that combine  $A$ 's columns to make *b*
	- Solution  $x = A^{-1}b$  means that when  $A^{-1}$ multiplies a vector we get that vector's coordinates in A's basis
- Matrix inverses exist iff columns of the matrix form a basis
	- CS109A, PROTOPAPAS, RADER • 1 Million other equivalents to invertibility: Invertible Matrix Theorem

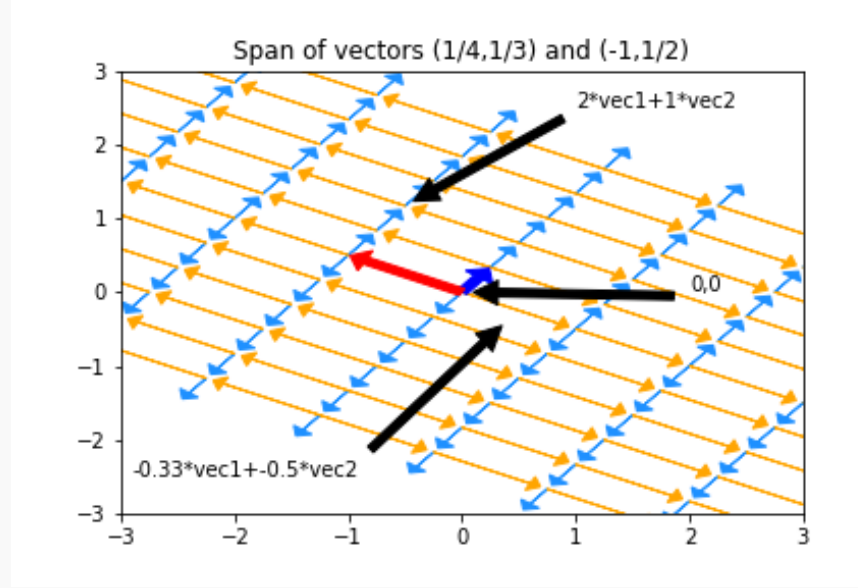

How do we write (-2,1) in this basis? Just multiply  $A^{-1}$  by (-2,1)

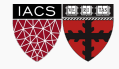

Eigenvalues and Eigenvectors

### **LINEAR ALGEBRA**

### **(THE HIGHLIGHTS)**

### Eigenvalues

- Sometimes, multiplying a vector by a matrix just scales the vector
	- The red vector's length triples
	- The orange vector's length halves
	- All other vectors point in new directions
- The vectors that simply stretch are called *egienvectors*. The amount they stretch is their *eigenvalue*
	- Anything along the given axis is an eigenvector; Here, ( -2,5) is an eigenvector so ( -4,10) is too
	- We often pick the version with length 1
- When they exist, eigenvectors/eigenvalues can be used to understand what a matrix does

#### Original vectors:

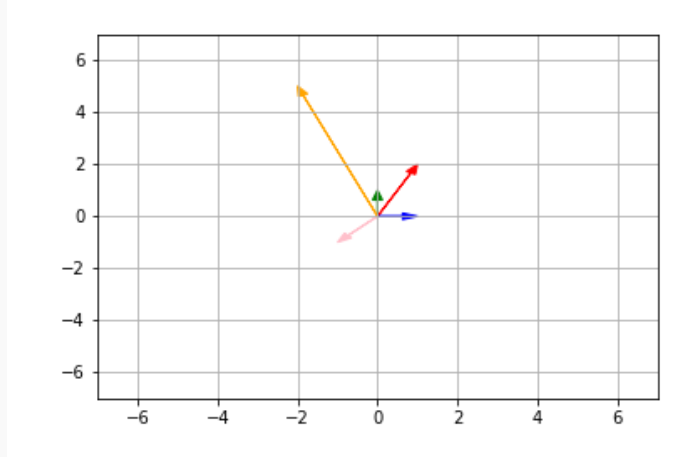

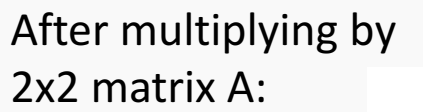

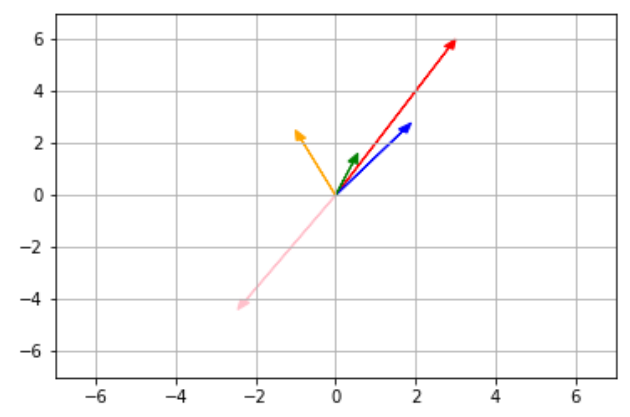

### Interpreting Eigenthings

Warnings and Examples:

- Eigenvalues/Eigenvectors only apply to square matrices
- Eigenvalues may be 0 (indicating some axis is removed entirely)
- Eigenvalues may be complex numbers (indicating the matrix applies a rotation)
- Eigenvalues may be repeat, with one eigenvector per repetition (the matrix may scales some n -dimension subspace)
- Eigenvalues may repeat, with some eigenvectors missing (shears)
- If we have a full set of eigenvectors, we know everything about the given matrix S, and  $S =$  $QDQ^{-1}$ 
	- Q's columns are eigenvectors, D is diagonal matrix of eigenvalues

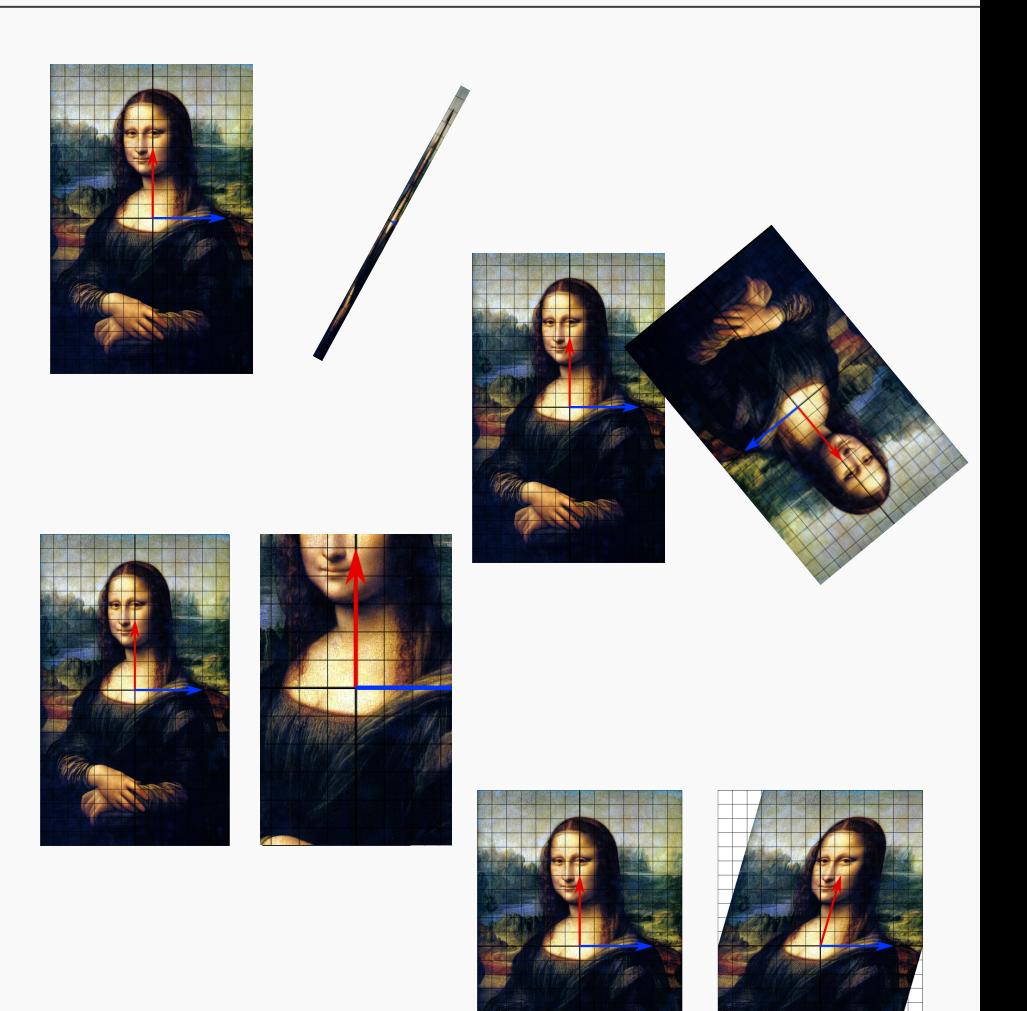

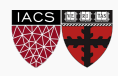

### Calculating Eigenvalues

- Eigenvalues can be found by:
	- **A computer program**
- But what if we need to do it on a blackboard?
	- The definition  $Ax = \lambda x$ 
		- This says that for special vectors x, multiplying by the matrix A is the same as just scaling by  $\lambda$ (x is then an eigenvector matching eigenvalue  $\lambda$
	- The equation det  $(A \lambda I_n) = 0$ 
		- $I_n$  is the n by n identity matrix of size n by n. In effect, we subtract lambda from the diagonal of A
		- Determinants are tedious to write out, but this produces a polynomial in  $\lambda$  which can be solved to find eigenvalues

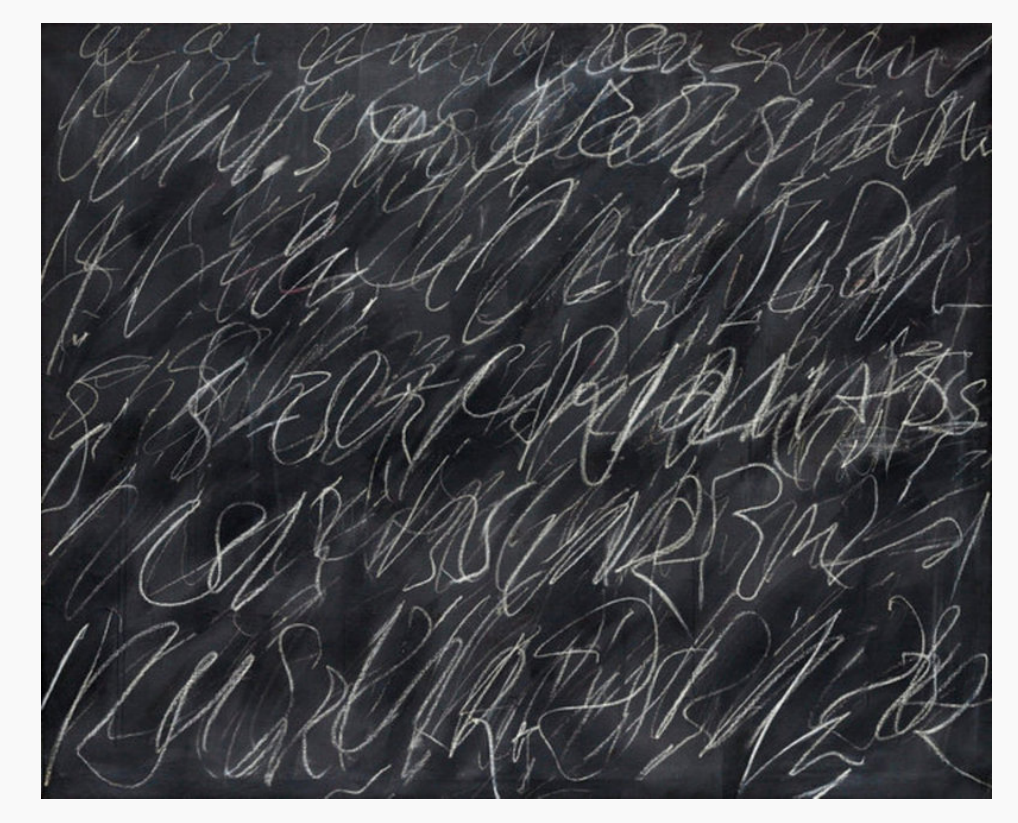

Eigenvectors matching known eigenvalues can be found by solving  $(A - \lambda I_n)x =$ 0 for x

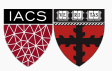

**Matrix Decomposition** 

### **LINEAR ALGEBRA**

### **(THE HIGHLIGHTS)**

- **Eigenvalue Decomposition**: Some square matrices can be decomposed into scalings along particular axes
	- Symbolically:  $S = QDQ^{-1}$ ; *D diagonal matrix of eigenvalues; Q made up of eigenvectors, but possibly wild (unless S was symmetric; then Q is orthonormal)*
- **Polar Decomposition**: Every matrix M can be expressed as a rotation (which may introduce or remove dimensions) and a stretch
	- Symbolically: M = UP or M=PU; *P positive semi-definite, U's columns orthonormal*
- **Singular Value Decomposition**: Every matrix M can be decomposed into a rotation in the original space, a scaling, and a rotation in the final space
	- Symbolically:  $M = U\Sigma V^T$ ; U and V orthonormal,  $\Sigma$  diagonal (though not square)

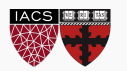

#### Where we've been

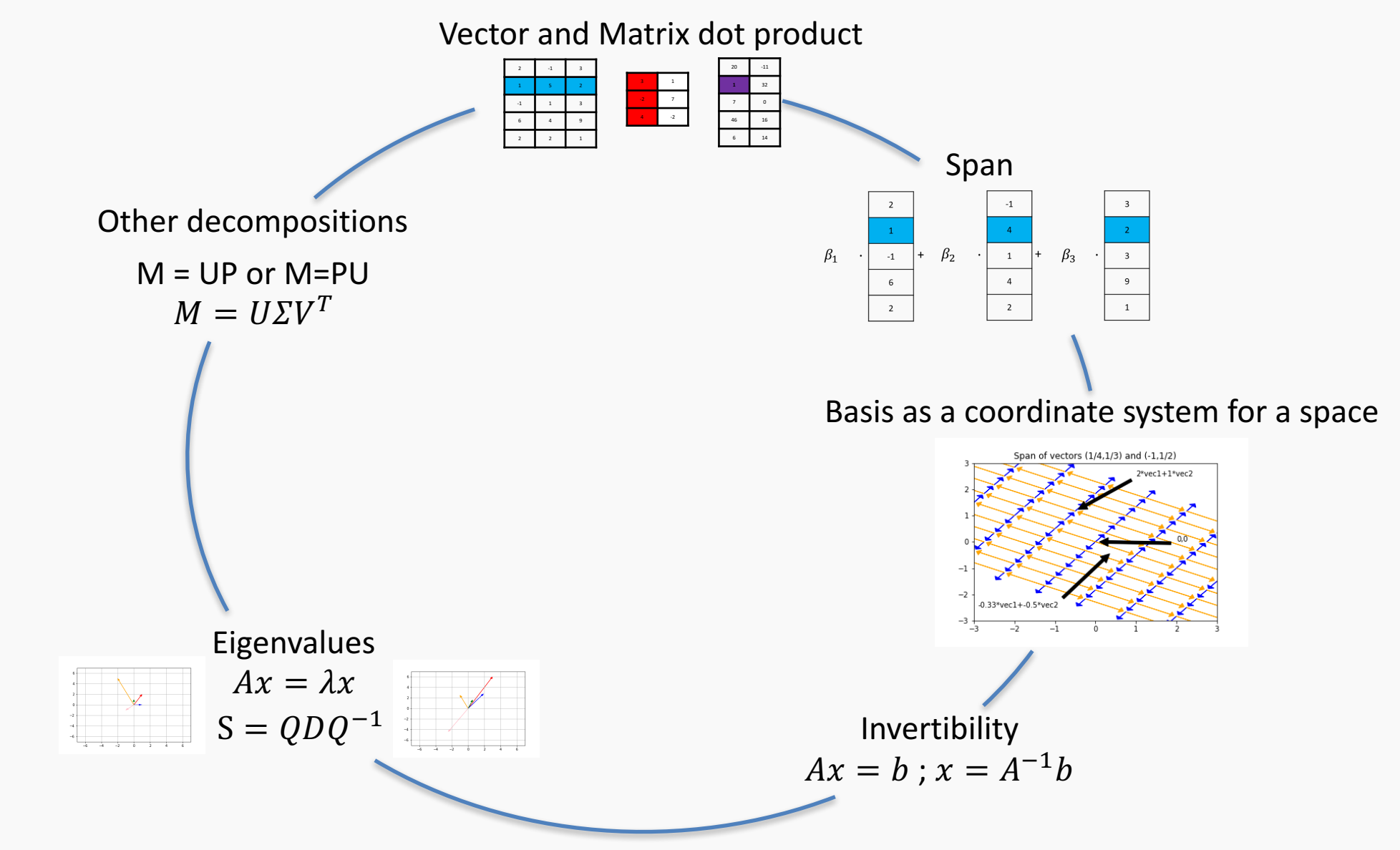

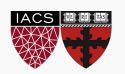

• What about all the facts about inverses and dot products I've forgotten since undergrad? [*Matrix Cookbook*] [*Linear Algebra Formulas*]

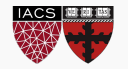

### **LINEAR ALGEBRA**

### **(SUMMARY)**

- **Matrix multiplication**: every dot product between rows of A and columns of B
	- Important special case: a matrix times a vector is a weighted sum of the matrix columns
- **Dot products** measure similarity between two vectors: 0 is extremely un-alike, bigger is pointing in the same direction and/or longer
	- Alternatively, a dot product is a weighted sum
- **Bases**: a coordinate system for some space. Everything in the space has a unique address
- **Matrix Factorization**: all matrices are rotations and stretches. We can decompose 'rotation and stretch' in different ways
	- Sometimes, re-writing a matrix into factors helps us with algebra
- **Matrix Inverses** don't always exist. The 'stretch' part may collapse a dimension.  $M^{-1}$  can be thought of as the matrix that expresses a given point in terms of columns of M
- **Span and Row/Column Space:** every weighted sum of given vectors
- **Linear (In)Dependence** is just "can some vector in the collection be represented as a weighted sum of the others" if not, vectors are Linearly Independent

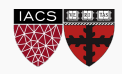

### **LINEAR REGRESSION**

### Review and Practice: Linear Regression

• In linear regression, we're trying to write our response data y as a linear function of our [augmented] features X

$$
response = \beta_1 feature_1 + \beta_2 feature_2 + \beta_3 feature_3 + \dots
$$

$$
y = X\beta
$$

• Our response isn't actually a linear function of our features, so we instead find betas that produce a column  $\hat{y}$  that is as close as possible to  $y$  (in Euclidean distance)

$$
\min_{\beta} \sqrt{(y - \hat{y})^T (y - \hat{y})} = \min_{\beta} \sqrt{(y - X\beta)^T (y - X\beta)}
$$

- Goal: find that the optimal  $\beta = (X^T X)^{-1} X^T y$
- Steps:
	- 1. Drop the sqrt [why is that legal?]
	- 2. Distribute the transpose
	- 3. Distribute/FOIL all terms
	- 4. Take the derivative with respect to  $\beta$  (Matrix Cookbook (69) and (81): derivative of  $\beta^T a$ is  $a^T$ , ...)
	- CS109A, PROTOPAPAS, RADER 5. Simplify and solve for beta CS109A, PROTOPAPAS, RADER 28 28

$$
\hat{\beta} = (X^T X)^{-1} X^T y
$$

• The best possible betas,  $\hat{\beta} = (X^T X)^{-1} X^T y$  can be viewed in two parts:

- Numerator  $(X^T y)$ : columns of X dotted with (the) column of y; how related are the feature vectors and y?
- Denominator  $(X^T X)$ : columns of X dotted with columns of X; how related are the different features?
- If the variables have mean zero and variances are ones, "how related" is literally "correlation"
- Roughly, our solution assigns big values to features that predict y, but punishes features that are similar to (combinations of) other features
- Bad things happen if  $X^T X$  is uninvertible (or nearly so)

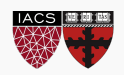

### Interpreting LR: Geometry

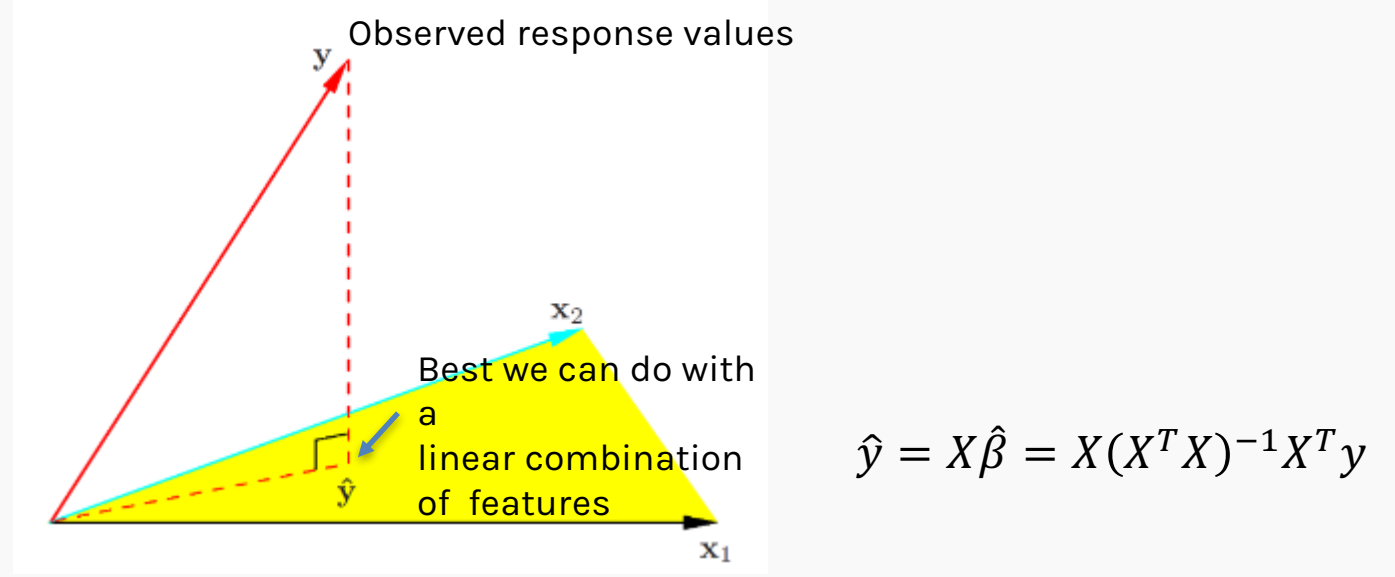

- The only points that CAN be expressed as  $X\beta$  are those in the span/column space of X.
	- By minimizing distance, we're finding the point in the column space that is closest to the actual y vector
- The point  $X\hat{\beta}$  is the projection of the observed y values onto the things linear regression can express
- Warnings:
	- Adding more columns (features) can only make the span bigger and the fit better
	- If some features are very similar, results will be unstable

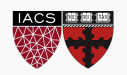

### **STATISTICS: HYPOTHESIS TESTING**

OR: WHAT PARAMETERS EXPLAIN THE DATA

- It's impossible to prove a model is correct
	- In fact, there are many correct models
	- Can you prove increasing a parameter by .0000001% is incorrect?
- We can only rule models out.
- The great tragedy is that we often simplify the problem to rule out just ONE model, and then quit.

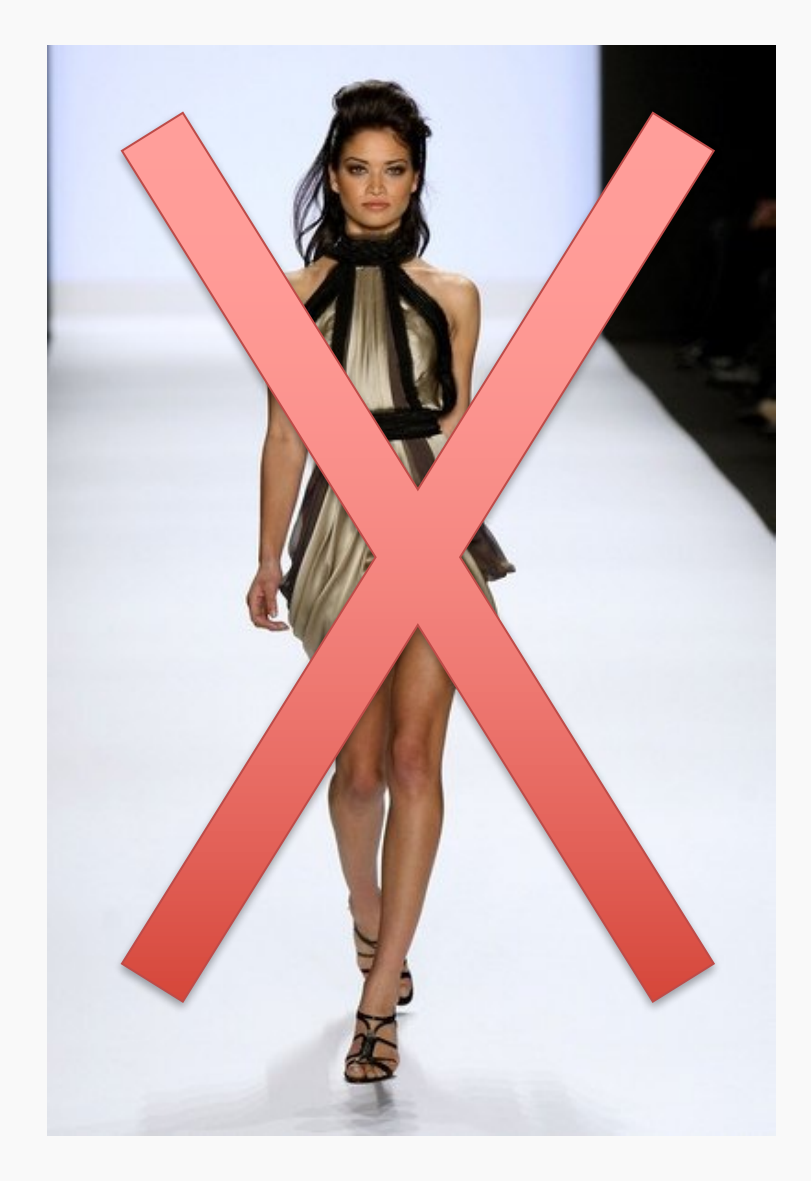

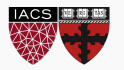

### Model Rejection

- Important: a 'model' is a (probabilistic) story about how the data came to be, complete with *specified values of every parameter.*
	- The model could produce many possible datasets
	- We only have one observed dataset
- How can we tell if a model is wrong?
	- If the model is unlikely to reproduce the aspects of the data that we care about and observe, it has to go
	- Therefore, we have some real-number summary of the dataset (a 'statistic') by which we'll compare model-generated datasets and our observed dataset
	- clearly different than the one from the real data, • If the statistics produced by the model are سالم المصدر ومصالح المصالح من المردود

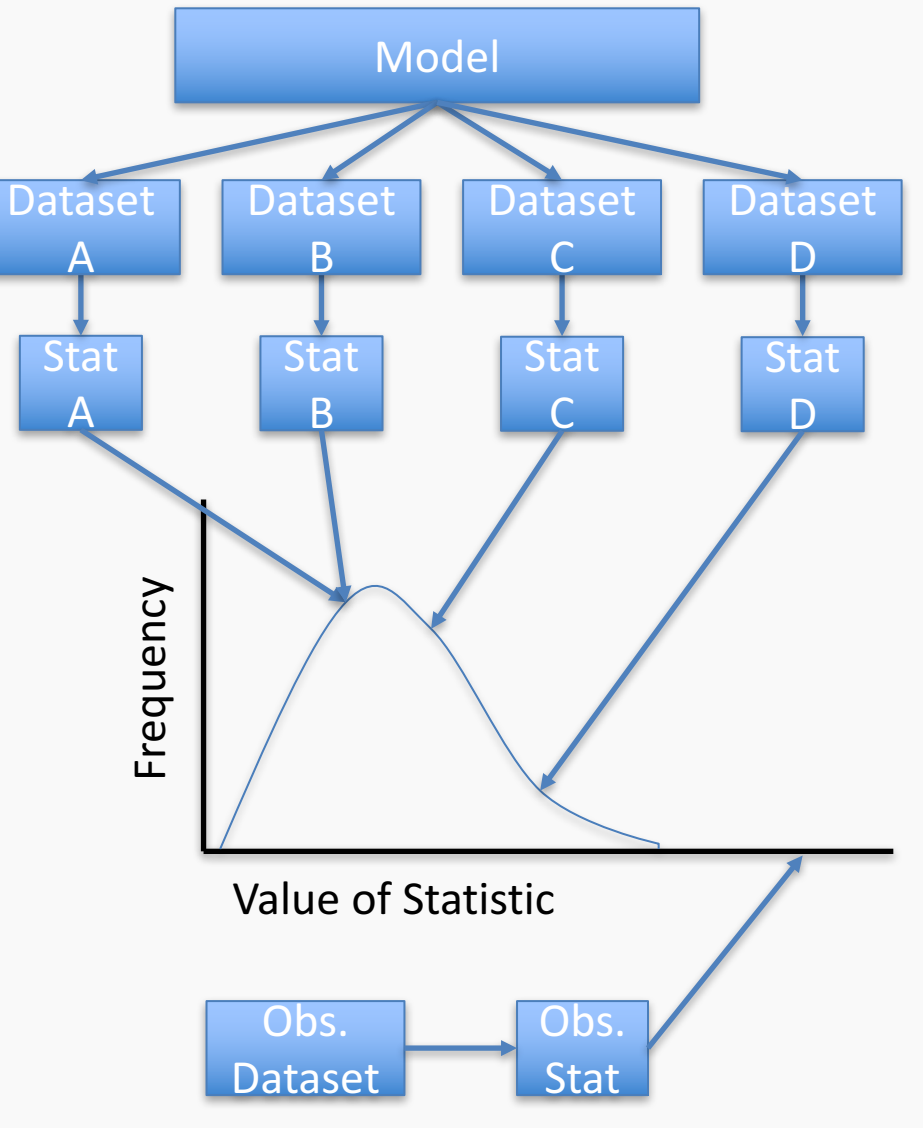

### Recap: How to understand any statistical test

- A statistical test typically specifies:
	- 1. A 'hypothesized' (probabilistic) data generating proc $\epsilon$ **pargon: the null hypothesis)**
	- 2. A summary we'll use to compress/summarize a dataset (*Jargon: a statistic*)
	- 3. A rule for comparing the observed and the simulated summaries
- Example: *t*-test
	- 1. The *y* data are generated via the estimated line/plane, plus Normal(0, σ2) noise,

EXCEPT a particular coefficient is assumed to actually be zero!

2. The coefficient we'd calculate for that dataset (minus 0), over the SE of the coefficient

$$
t \text{ statistic} = \frac{\hat{\beta}_{\text{observed}} - 0}{\widehat{SE}(\hat{\beta}_{\text{observed}})}
$$

 $\texttt{simulated}$  results (commonly, $\texttt{top}(\texttt{bottom}_{\texttt{R}} \texttt{R}\texttt{C} \texttt{C} \texttt{D} \texttt{C} \texttt{D} \texttt{C} \texttt{D} \texttt{C} \texttt{D} \texttt{C} \texttt{D} \texttt{C} \texttt{D} \texttt{D} \texttt{D} \texttt{D} \texttt{D} \texttt{D} \texttt{D} \texttt{D} \texttt{D} \texttt{D} \texttt{D} \texttt{D} \texttt{D} \texttt{D} \texttt{D} \texttt{D$ 3. Declare the model bad if the observed result is in the top/bottom  $\alpha/2$  of

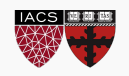

Walkthrough:

- We set a particular  $\beta$  (or set of  $\beta$ 's) we care about to zero (call them  $\beta_{null}$ ).
- We simulate 10,000 new datasets using  $\beta_{null}$  as truth.
- In each of the 10,000 datasets, fit a regression against *X* and plot the values of the  $\beta$  we care about (the one we set to zero).
	- Plotting the *t* statistic in each simulation is a little nicer
- The *t* statistic calculated from the observed data was 17.8. *Do we think*

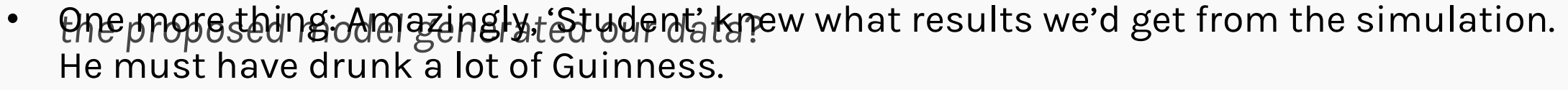

**T-test for**  $\beta_2 = 0$   $\beta_{MLE} = [2.2, 5, 3, 1.6]$  $\beta_{null} = [2.2, 5, 0, 1.6]$  $\sigma_{MLE}$   $X_{obs}$ Simulate y values  $y=N(X\beta,$  $\overline{\sigma}$  $y_{sim1}$   $y_{sim2}$   $y_{sim3}$  ...  $y_{sim10,000}$ Fit linear regression y\_sim  $\beta_{sim1} \equiv \mathbb{X}_{Psim2}^B$   $\beta_{sim3}$  …  $\beta_{sim10,000}$ 

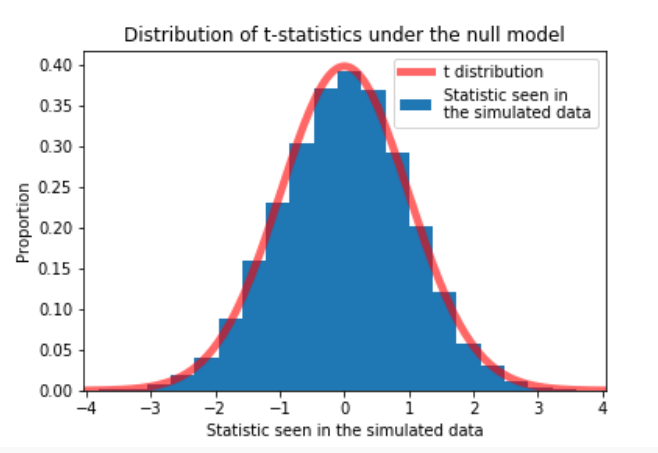

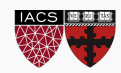

### The Value of Assumptions

- Student's clever set-up let's us skip the simulation
- In fact, all classical tests are built around working out what distribution the results will follow, without simulating
	- Student's work lets us take *infinite* samples at almost no cost
- These shortcuts were *vital* before computers, and are still important today
	- Even so, via simulation we're freer to test and reject more diverse models and use wilder summaries
	- However, the summaries and rules we choose still require thought: some are *much* better than others

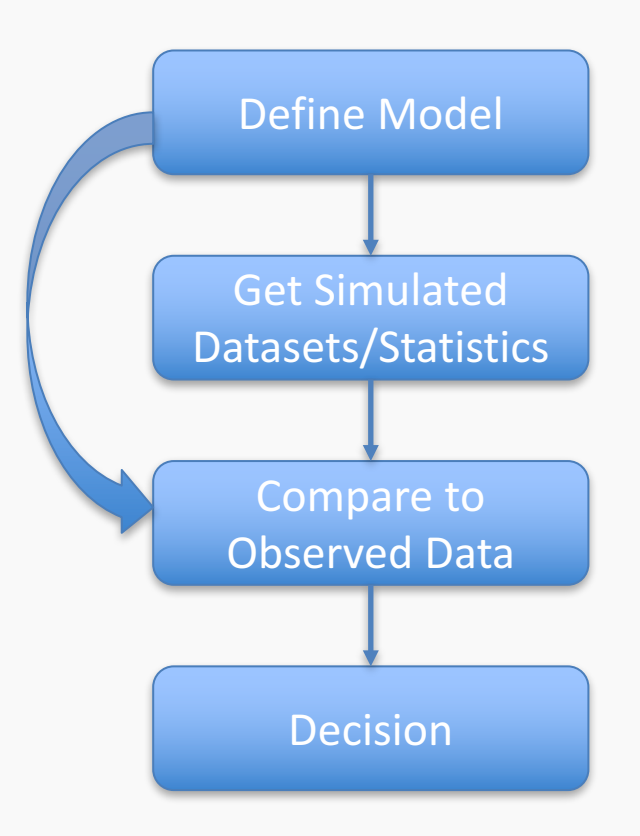

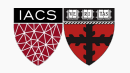

#### p-values

- Hypothesis (model) testing leads to comparing a distribution against a specific value
- A natural way to summarize: report what percentage of results are more extreme than the observed data
	- Basically, could the model frequently produce data that looks like ours?
- This is the p value: p=0.031 means that your observed data is in the top 3.1% of extreme results under this model (using our statistic)
	- There is some ambiguity about what 'extreme' should mean

 $\bullet$ xtreme or more extreme than what was seen in  $\bullet$ thea, Protopapas, Rader Jargon: **p-values** are "the probability, assuming the null model is true, of seeing a value of [your statistic] as observed data"

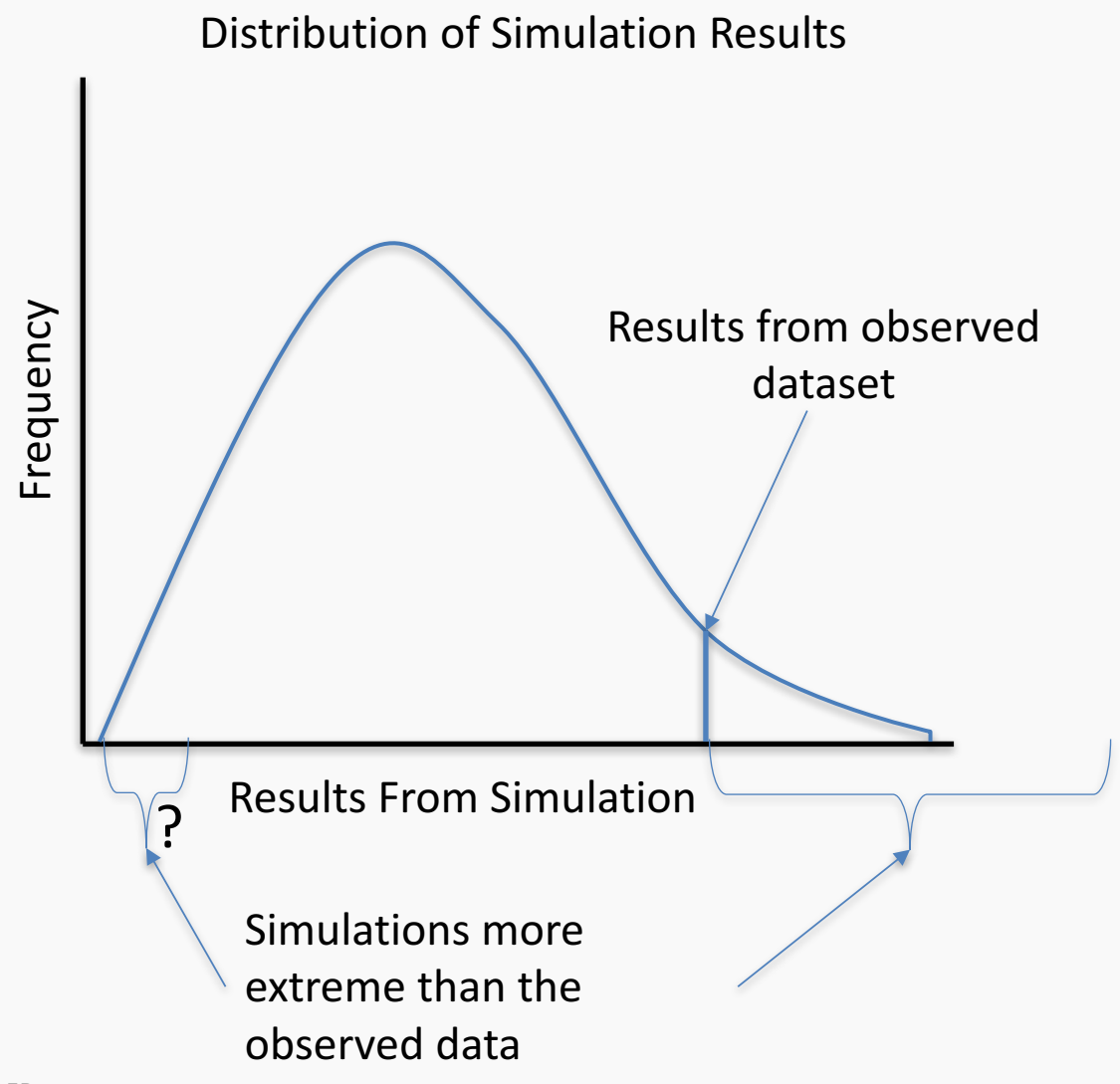

- p values are just one possible measure of the evidence against a model
- Rejecting a model when p<threshold is only one possible decision rule
	- Get a book on Decision Theory for more
- **Even if the null model is exactly true, 5% of the time, we'll get a dataset with p<.05**
	- p<.05 doesn't *prove* the null model is wrong, it just suggests it.
	- It does mean that anyone who wants to believe in the null must explain with why something unlikely happened

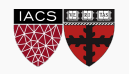

- We can't rule models in (it's difficult); we can only rule them out (much easier)
- We rule models out when the data they produce is different from the observed data
	- We pick a particular candidate (null) model
	- A statistic summarizes the simulated and observed datasets
	- We compare the statistic on the observed data to the [simulated or theoretical] *sampling distribution* of statistics the null model produces
	- We rule out the null model if the observed data doesn't seem to come from the model (disagrees with the sampling distribution).
- CS109A, PROTOPAPAS, RADER • A p value summarizes the level of evidence against a particular null

### **STATISTICS: HYPOTHESIS TESTING**

CONFIDENCE INTERVALS AND COMPOSITE HYPOTHESES

Recap

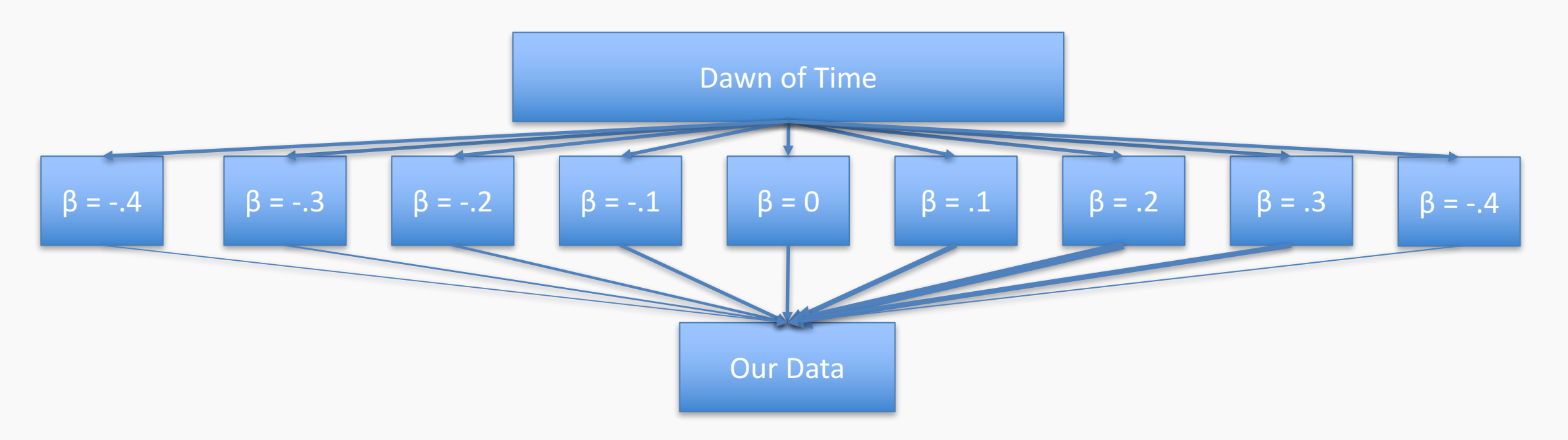

- Let's talk about what we just did
	- That t-test was ONLY testing the model where the coefficient in question is set to zero
	- Ruling out this model makes it more likely that other models are true, but doesn't tell us which ones
	- If the null is  $β = 0$ , getting p<.05 only rules out THAT ONE model
- When would it make sense to stop after ruling out β = 0, without testing  $\beta$  = .1?

### Composite Hypotheses: Multiple Models

- Often, we're interested in trying out more than one candidate model
	- E.g. Can we disprove all models with a negative value of beta?
	- This amounts to simulating data from each of those models (but there are infinitely many…)
- Sometimes, ruling out the nearest model is enough; we know that the other models have to be worse
- If a method claims it can test  $\theta$ <0, this is how

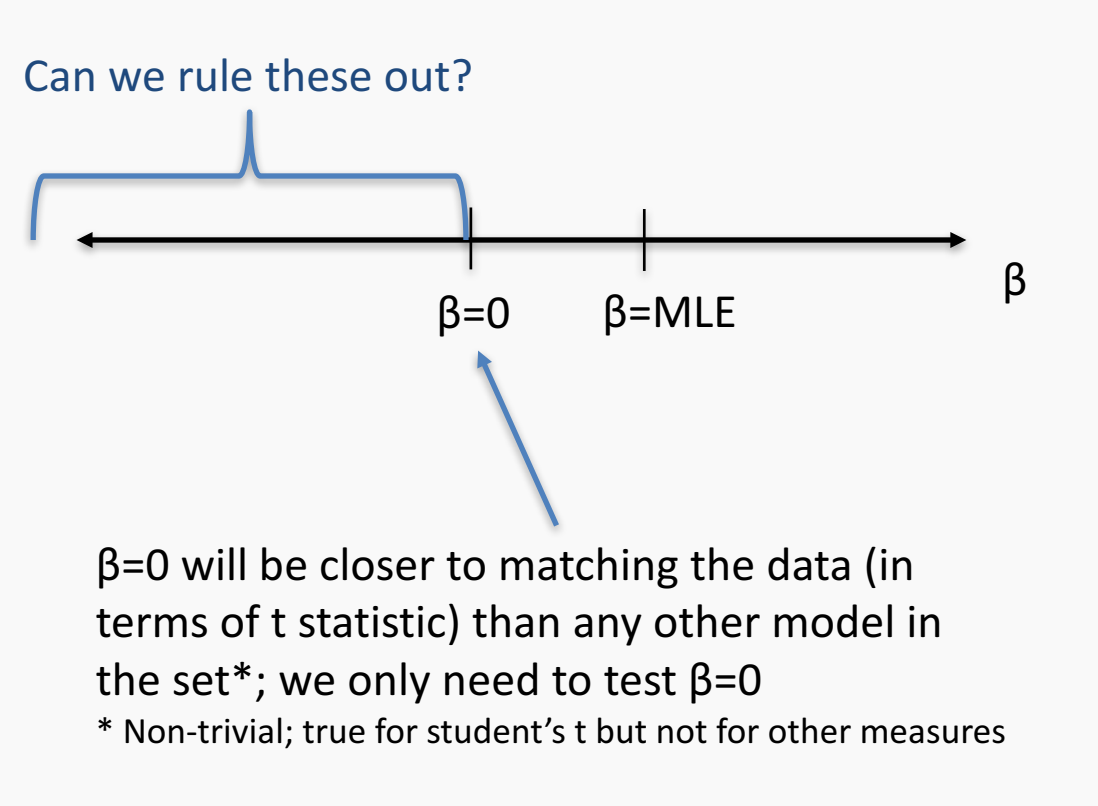

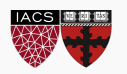

### THE Null vs A Null

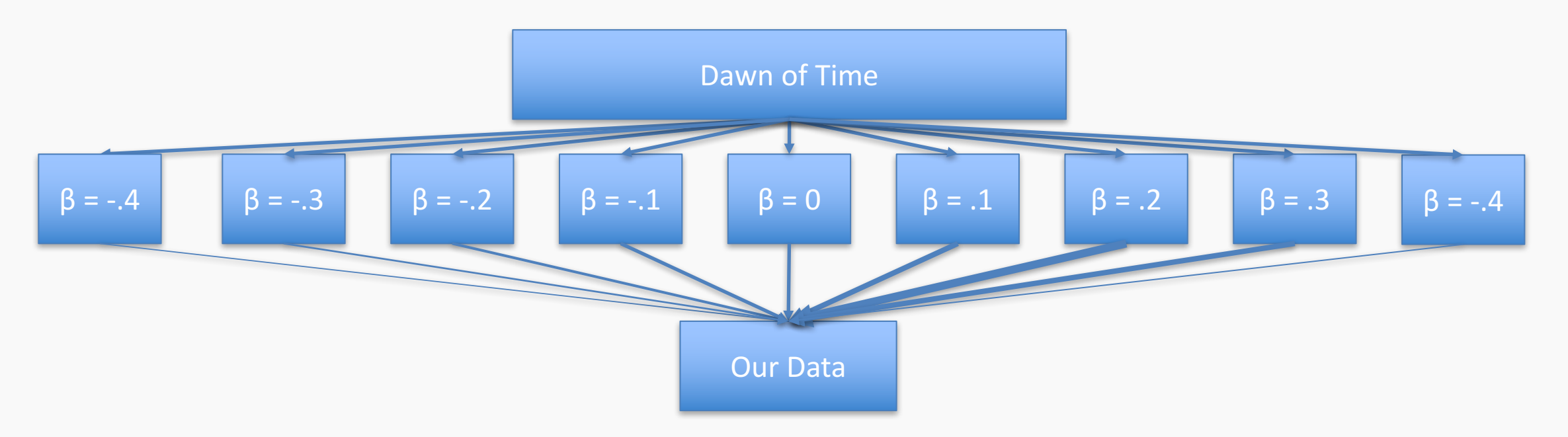

- What if we tested LOTS of possible values of beta?
	- Special conditions must hold to avoid multiple-testing issues; again, the t test model+statistic pass them
- We end up with a set/interval of surviving values, e.g. [.1,.3]
	- Sometimes, we can directly calculate what the endpoints would be from probability theory
- are in the top 5% of weird datasets under this model", we have [.1,.3] as a 95% are not all the top in the cases of weird datasets under this model", we have [.1,.3] as a 95% • Since each beta was tested under the rule "reject this beta if the observed results confidence interval and the contract contract the contract of the contract of the contract of the contract of the contract of the contract of the contract of the contract of the contract of the contract of the contract of

### Confidence Interval Warnings

- WARNING: This kind of accept/reject confidence interval is rare
	- Most confidence intervals do not map accept/reject regions of a (useful) hypothesis test
	- A confidence interval that excludes zero does not usually mean a result is statistically significant
		- *Statistically significant*: The data resulting from an experiment/data collection have p<.05 (or some other threshold) against a no-effect model, meaning we reject the no-effect model
	- It depends on how that confidence interval was built
- **A confidence interval's only promise**: if you were to repeatedly recollect the data and build 95% CIs, (assuming our story about data generation is correct) 95% of the intervals would contain the true value

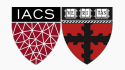

- WARNING: A 95% confidence interval DOES NOT have a 95% chance of holding the true value
	- There may be no such thing as "the true value", b/c the model is wrong
- Even if the model is true, a "95% chance" statement requires prior assumptions about how nature sets the true value

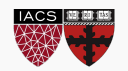

- The 209 homework touches on another kind of confidence interval
	- Class: "How well have I estimated beta?"
	- HW: "How well can I estimate the *mean* response at each X?"
	- Bonus: "How well can I estimate the *possible* responses at each X"?

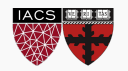

#### Remember those assumptions?

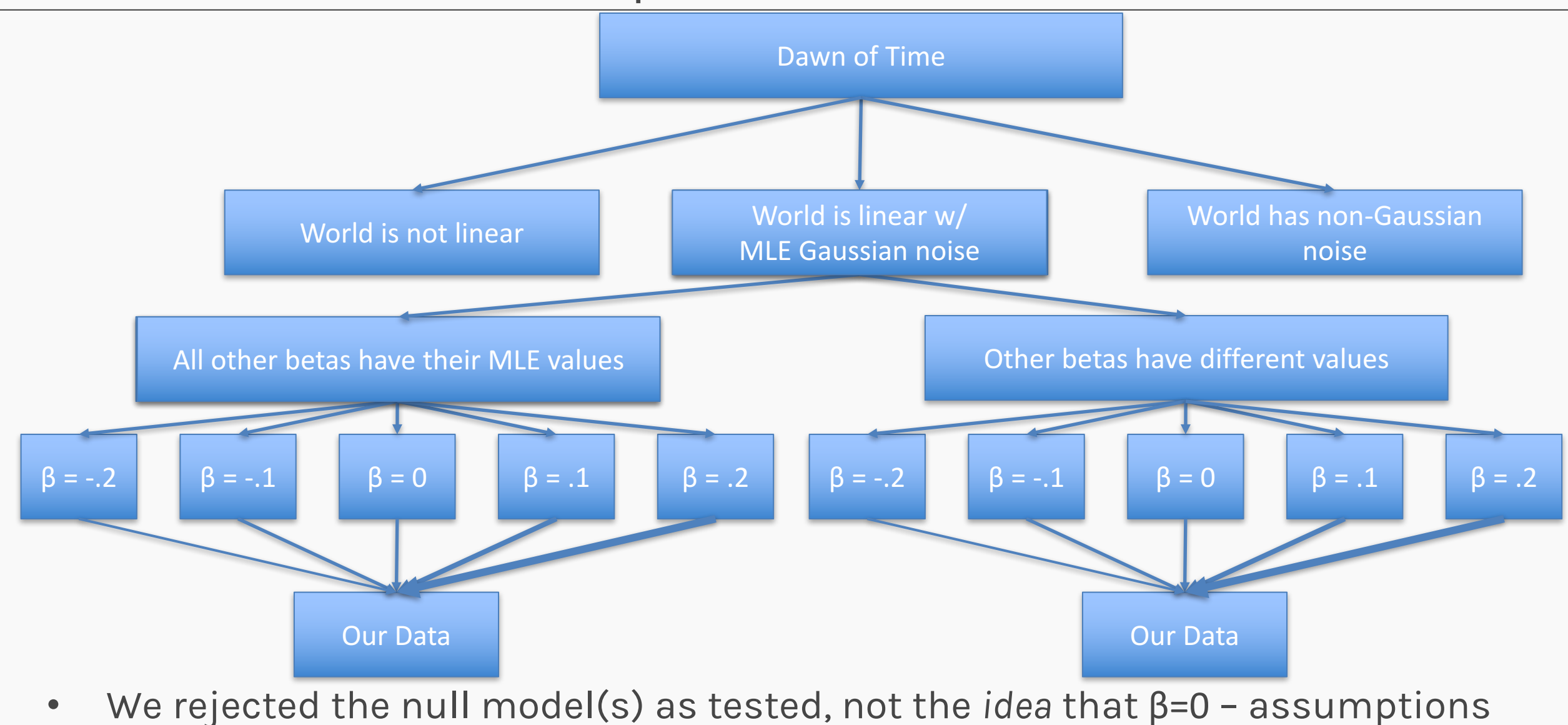

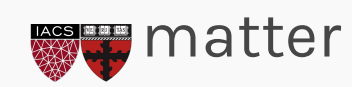

- Ruling out a single model isn't much
- Sometimes, ruling out a single model is enough to rule out a whole class of models
- Assumptions our model makes are weak points that should be justified and checked for accuracy
- Confidence intervals give a reasonable idea of what some unknown value might be
- Any single confidence intervals cannot give a probability
- Statistical significance is 99% unrelated to confidence intervals

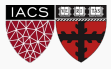

### **STATISTICS: REVIEW**

You made it!

#### Review

- To test a particular model (a particular set of parameters) we must:
	- 1. Specify a data generating process
	- 2. Pick a way to measure whether our data plausibly comes from the process
	- 3. Pick a rule for when a model cannot be trusted (when is the range of simulated results too different from the observed data?)
- *What features make for a good test*?
	- We want to make as few assumptions as possible, and choose a measure that is sensitive to deviations from the model
	- If we're clever, we might get math that lets us skip simulating from the model
	- Tension: more assumptions make math easier, fewer assumptions make results broader
- There is no such thing as THE null hypothesis. It's only *A* null hypothesis.
	- A p value only tests one null hypothesis. and is rarely enough  $\frac{50}{50}$

As the course moves on, we'll see

- Flexible assumptions about the data generating process
	- Generalized Linear Models
- Ways of making fewer assumptions about the data generating process:
	- Bootstrapping
	- Permutation tests
- Easier questions: Instead of 'find a model that explains the world', 'pick the model that predicts best'
	- Validation sets and cross validation

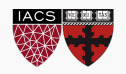